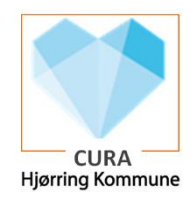

## FMK Online via PC

En del af proceduren for nedbrud er at man kan tilgå FMK online og se borgers medicin. Man skal være bevidst om at det udelukkende er lægeordinerede præparater man kan se på FMK online. Dvs. lokale ordinationer og givningstidspunkter vises ikke her, da disse udelukkende er lavet i Cura.

Det er kun autoriserede personale med en aktiv digital signatur, der kan tilgå FMK online via PC.

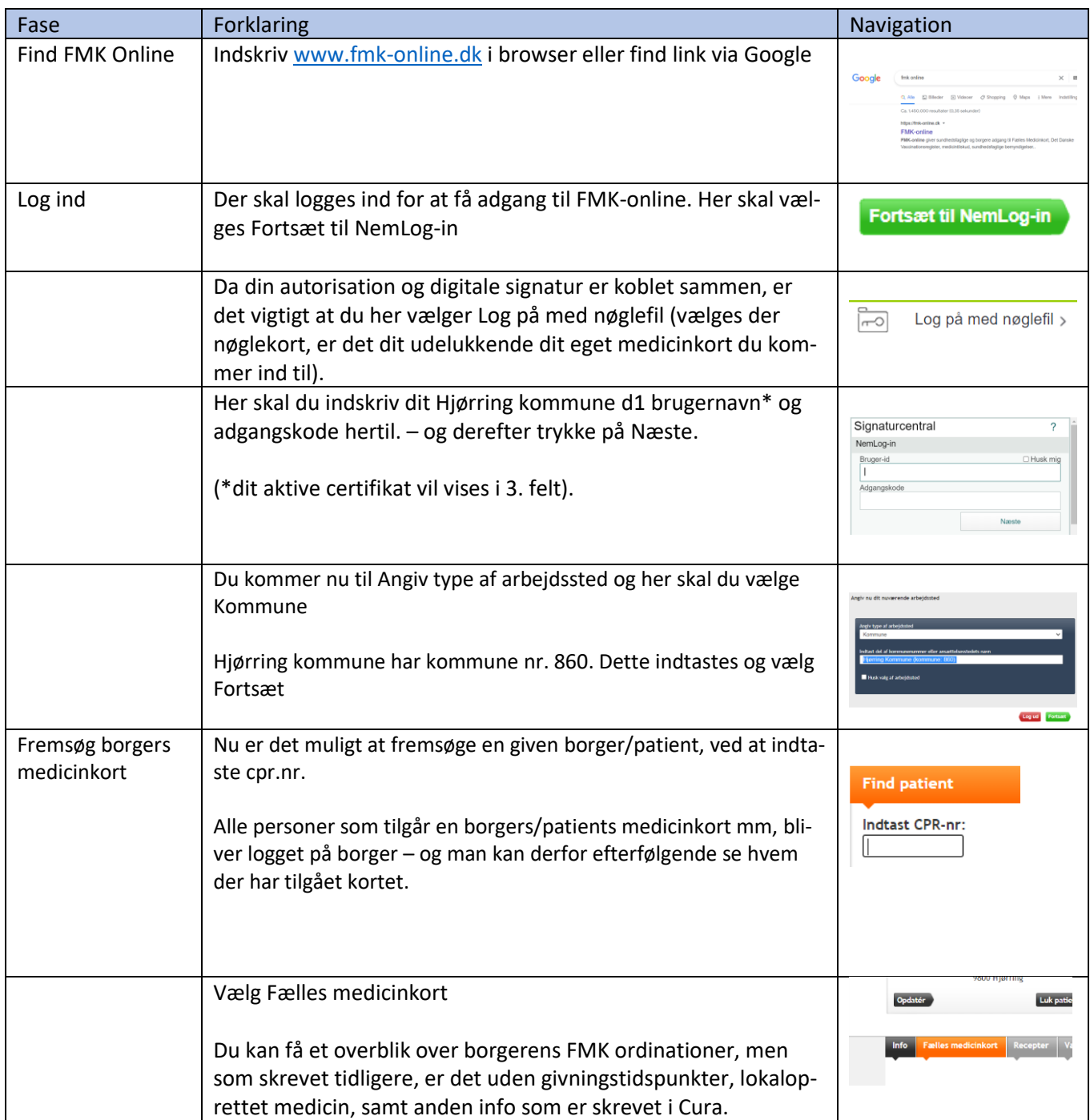